# **100% Money Back**

**Vendor:** IBM

**Exam Code:** C2020-001

**Exam Name:** IBM OpenPages Developer Fundamentals

**Version:** Demo

Which three statements are true about required fields? (Choose three.)

- **A.** A field can be defined to berequired for an object type.
- **B.** A field can be defined to be required for a field definition.
- **C.** A field can be defined to be required for a profile.
- **D.** A field can be defined to be required by a field dependency rule.
- **E.** A field can be defined to be required by a dependent picklist.

#### **Answer: B,C,D**

**Question No : 2**

Click the Exhibit button.

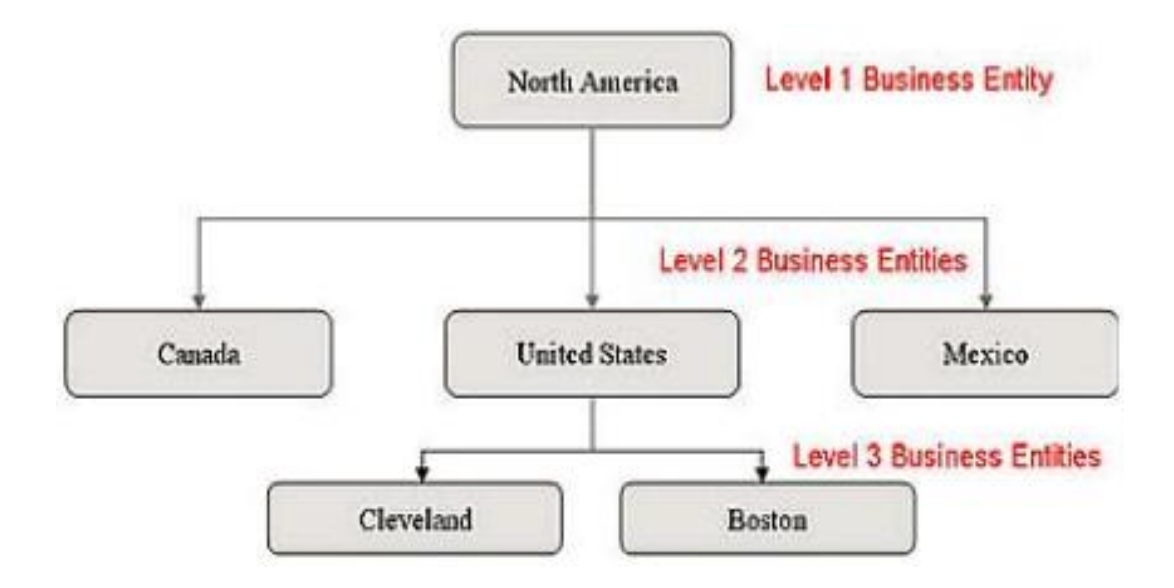

Referring to the exhibit, what is the correct Folder Path column value required so that the Boston entity will be imported through FastMap?

- **A.** /NorthAmerica/Mexico/United States/Canada
- **B.** North America/United States/
- **C.** United States/Cleveland/Boston
- **D.** /North America/United States/Boston

#### **Answer: D**

Using OpenPages, you want to define triggers to perform actions. What are three scenarios where you would do this? (Choose three.)

- **A.** Creating an Object
- **B.** Creating an Object type
- **C.** Associating Objects
- **D.** Copying Objects
- **E.** Creating a user

**Answer: A,C,D**

#### **Question No : 4**

In IBM OpenPages, you want to configure a profile. Which threefunctions are available? (Choose three.)

- **A.** Associate users.
- **B.** Add new fields to the database.
- **C.** Set localized object text.
- **D.** Set up a home page.
- **E.** Configure views for an object type.

**Answer: A,D,E**

#### **Question No : 5**

You want to use Computed Fieldsto dynamically calculate a value based on other fields every time an object is viewed. You decide to have values persisted rather than dynamic.

What are two reasons to do this? (Choose two.)

**A.** The value is calculated only when fields on an object are saved; dynamically computing the value for each view is unnecessary.

**B.** Dynamic values require fields to be editable, so persisting the value through other means allows you to make the field read-only.

**C.** Persisting a calculated value based on many other objects allows you to use that value in CommandCenter reports more efficiently.

**D.** Computed Fields are not visible in Past Reporting periods.

### **Answer: A,C**

#### **Question No : 6**

What are three platform object types that are installed by default on all OpenPages systems'? (Choose three.)

- **A.** Process
- **B.** Business Entity
- **C.** File
- **D.** Issue
- **E.** Risk

**Answer: B,C,D**

#### **Question No : 7**

You want to import configuration changes in OpenPages. Where would you invoke the ObjectManager tool?

- **A.** On the OpenPages Application Servercommand line
- **B.** Within the Object Types sub-menu under the Administration menu in the application
- **C.** On the OpenPages Cognos Reporting Server command line
- **D.** Within the Settings sub-menu under the Administration menu in the application

#### **Answer: A**

#### **Question No : 8**

You need to create a view that provides a way for users to concurrently view and edit specific fields for an object, including any child objects that have been defined for this view, with minimal navigation.

Which OpenPages view allows you to create this type of view?

**A.** ListView **B.** Folder View **C.** Activity View **D.** Detail View

**Answer: C**

#### **Question No : 9**

You have a workflow that has tasks initially assigned to users. E-mail messages will be generated for these tasks. What are two messages that willbe generated? (Choose two.)

- **A.** Standard "out-of-the-box" notification
- **B.** Job remediation e-mails to Job Owners
- **C.** Custom e-mails through Java Actions
- **D.** Logs of the event are e-mailed to the Workflow Administrators group

#### **Answer: A,C**

#### **Question No : 10**

In the OpenPages GPO platform, what is meant by the term, "trigger"?

**A.** A trigger is a stored procedure that is executed at the database level in response to data events defined for a database table or view.

**B.** A trigger is a utility defined by a JSP filethat will be run on a scheduled basis to search for data meeting certain conditions in order to take some action on that data.

**C.** A trigger is a controller that sets the dynamic field behavior in the user interface such as showing fields, making fieldsrequired, and dynamically filtering dependent picklist items. **D.** A trigger is a piece of Java code that can be injected before or after the execution of a certain operations are performed on the Platform.

#### **Answer: D**

#### **Question No : 11**

The out-of-the box object model for the ORM module contains an association from Business Entity to Loss Impact. Your client does not want end users to use this

#### association.

What should you do?

**A.** Enable System Admin Mode, disable the relationship, and update the reportingschema. **B.** Enable System Admin Mode, disable the relationship, and then disable System Admin Mode.

**C.** Enable System Admin Mode, disable the relationship, and then regenerate the reporting framework.

**D.** Enable System Admin Mode, disable the relationship, update the reporting schema, regenerate the reporting framework, and then disable System Admin Mode.

**Answer: D**

# **Question No : 12**

You want to configure users and security in the OpenPages application using the Automated Users and Role Assignment tool (AURA).

Which two tasks are configurable? (Choose two.)

- **A.** Loading new users
- **B.** Loading new Role Templates
- **C.** Changing existing user passwords
- **D.** Loading user password policies

**Answer: A,C**

#### **Question No : 13**

You have a field, called "Audit Assessment," defined on the Risk object and you only want users assigned to the "Auditors" profile to access this field.

What should you do?

- **A.** Define a dependent field that controls Audit Assessment's visibility.
- **B.** Exclude the Audit Assessment field from all Profiles except for the "Auditor" profile.
- **C.** Make the "Audit Assessment" field required for the Auditor profile.

**D.** Create a read trigger that controls access to the Audit Assessment field.

# **Answer: B**

#### **Question No : 14**

Which three would be completed during the Implementation phase of a project? (Choose three.)

- **A.** Trigger development
- **B.** Blueprint construction
- **C.** Project management
- **D.** Schema configuration
- **E.** User account deployment

#### **Answer: A,D,E**

#### **Question No : 15**

You want to execute Computed Fields in the OpenPages GRC platform. Which sub-system allows you to do this?

- **A.** OpenPages trigger framework
- **B.** Interstage BPM
- **C.** CommandCenter
- **D.** database

**Answer: C**

#### **Question No : 16**

Which two statements about primary parent relationships are true? (Choose two.)

**A.** If an object has multiple parents and you disassociate it from its primary parent, it will automatically be assigned a new primary parent.

**B.** Cascading operations on objects such as locking or unlocking are based upon primary associations.

**C.** You cannotchange an object's primary association from one parent object to another. **D.** An object can have multiple primary parent relationships.

# **Answer: A,B**

# **Question No : 17**

You have been asked to help an administrator manage how an end user might interact with aspecific object using view types in OpenPages.

What are two valid view types? (Choose two,)

**A.** Security

**B.** Grid

**C.** Activity

**D.** Detail

**Answer: C,D**

# **Question No : 18**

You are running the FastMap data load utility to import a template containing a set ofdata that contains some validation errors.

What will EastMap do next?

**A.** FastMap will attempt to partial' import the correct data and report the errors of the data that could not be loaded.

**B.** FastMap will use a fail-fast approach by stopping on thefirst validation error and reporting it before continuing.

**C.** EastMap validates the entire workbook being imported and reports all validation errors found and allows a corrected workbook to be imported to restart the process.

**D.** EastMap auto-corrects validation errors by using smart-defaults to correct values for any error.

#### **Answer: C**

Which two modules from the IBM OpenPages platform enables customers to address a variety of business problems related to Governance Risk and Compliance? (Choose two.)

- **A.** Governance Compliance Management
- **B.** Financial Controls Management
- **C.** Business Process Management
- **D.** Internal Audit Management

#### **Answer: B,D**

#### **Question No : 20**

Which part do role assignments play in security?

**A.** Pole Assignments provide the capability for users to use profiles and role templates together.

**B.** Pole Assignments provide the capability to define read, write, associate and delete access to object types.

**C.** Pole Assignments provide the capability to control field behavior in the system based on role template.

**D.** Pole Assignments provide the capability to control user and group access to objects.

#### **Answer: D**

#### **Question No : 21**

A customer requires a solution that will automatically calculate values and update fields on a set of objectswith those new values.

When writing this trigger, what should be of concern to the developer?

- **A.** Performance implications
- **B.** Storage space
- **C.** Trigger limitations
- **D.** Reporting dependencies

#### **Answer: A**

You want to know which operating systems can be used when installing the application server for IBM OpenPages. Which two operating systems are supported? (Choose two.)

**A.** AIX **B.** Linux **C.** Red Hat **D.** Windows

**Answer: A,D**

#### **Question No : 23**

The OpenPages project team asks what can beincluded as tabs on the Home Page. Which three are configurable as tabs? (Choose three.)

**A.** Classic Tab **B.** CommandCenter Reports **C.** Activity Views **D.** MyTasks **E.** JSP Reports

**Answer: A,B,E**

#### **Question No : 24**

Which type of view displays a hierarchical treeview of objects?

- **A.** Context
- **B.** Activity
- **C.** Overview
- **D.** Detail

**Answer: C**

To Read the **Whole Q&As**, please purchase the **Complete Version** from **Our website**.

# **Trying our product !**

- **★ 100%** Guaranteed Success
- **★ 100%** Money Back Guarantee
- **★ 365 Days** Free Update
- ★ **Instant Download** After Purchase
- ★ **24x7** Customer Support
- ★ Average **99.9%** Success Rate
- ★ More than **69,000** Satisfied Customers Worldwide
- ★ Multi-Platform capabilities **Windows, Mac, Android, iPhone, iPod, iPad, Kindle**

# **Need Help**

Please provide as much detail as possible so we can best assist you. To update a previously submitted ticket:

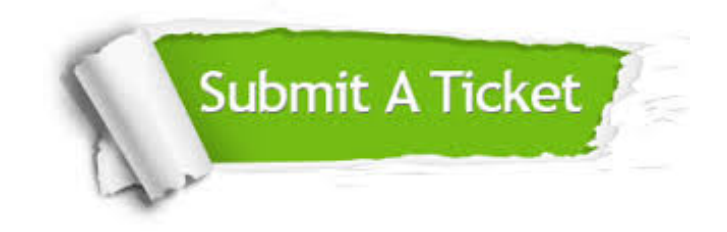

**One Year Free Update** Free update is available within One ar after your purchase. After One you will get 50% discounts for ng. And we are proud to t a 24/7 efficient Customer vort system via Email.

100%

**Money Back Guarantee** To ensure that you are spending on quality products, we provide 100% money back guarantee for 30 days from the date of purchase.

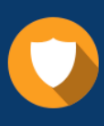

We respect customer privacy. We use McAfee's security service to provide you with utmost security for vour personal information & peace .<br>of mind.

**Security & Privacy** 

#### **Guarantee & Policy | Privacy & Policy | Terms & Conditions**

[Any charges made through this site will appear as Global Simulators Limited.](http://www.itexamservice.com/)  All trademarks are the property of their respective owners.

Copyright © 2004-2015, All Rights Reserved.